## **Darbas Classroom aplinkoje bei užduočių pateikimas mokytojui**

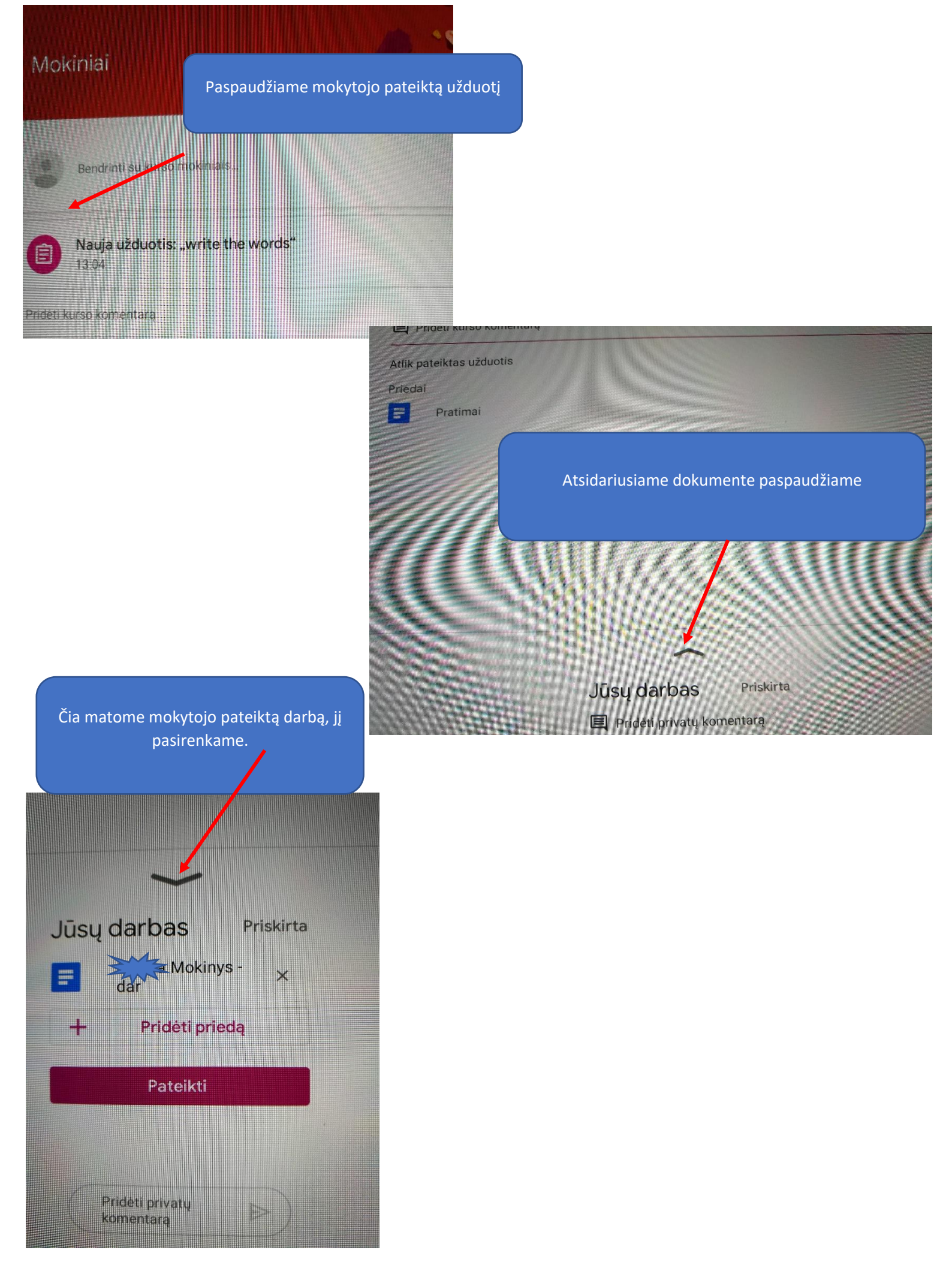

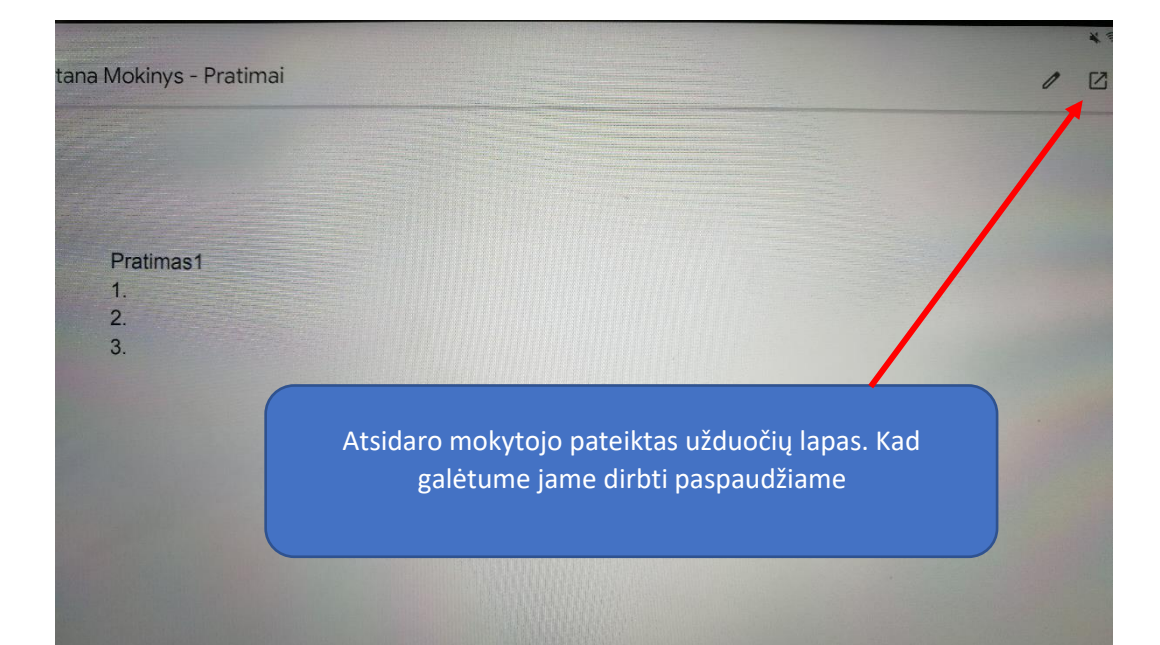

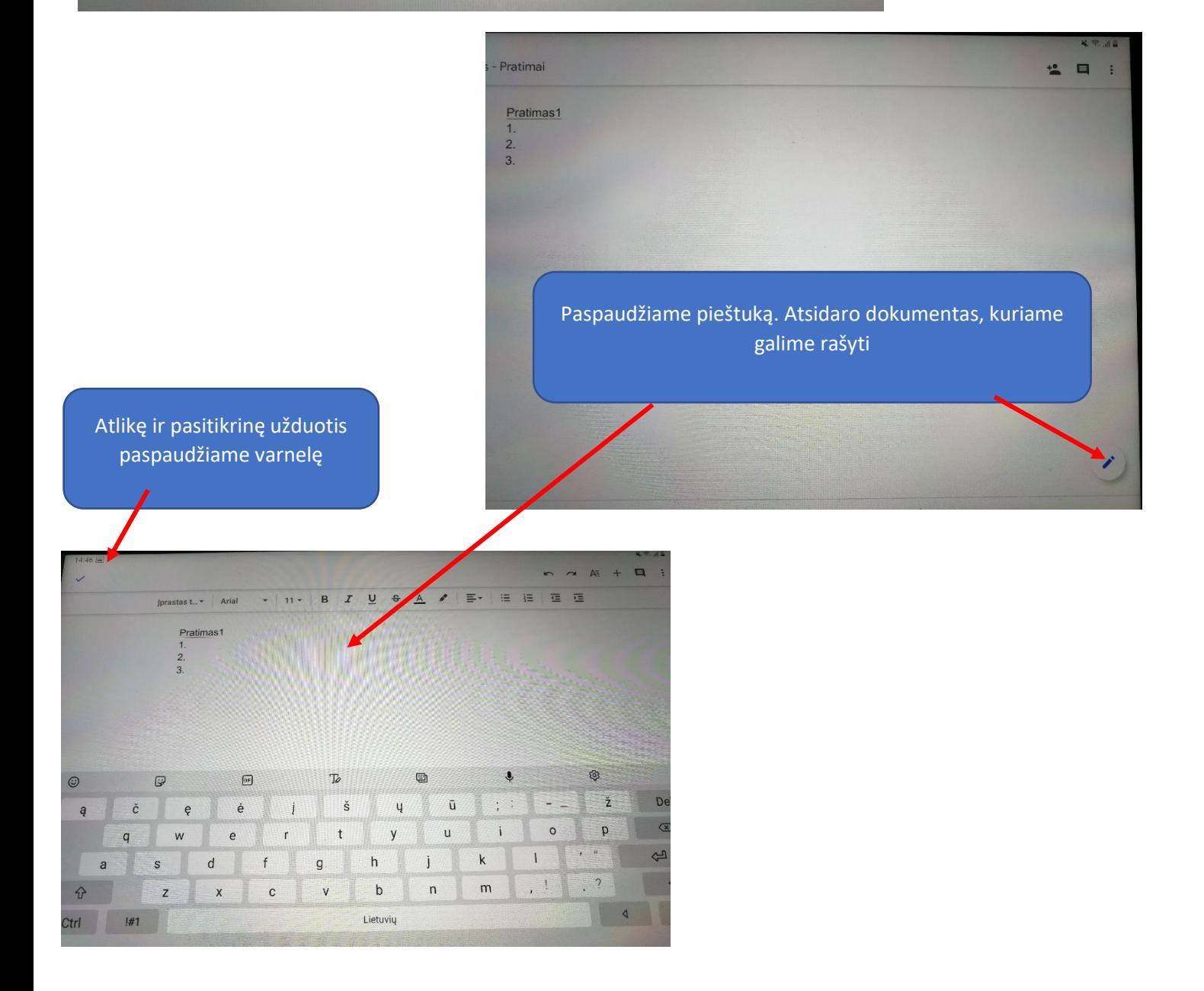

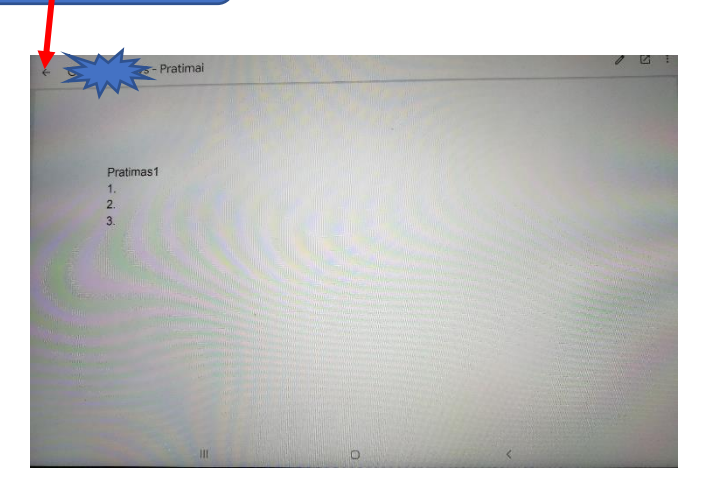

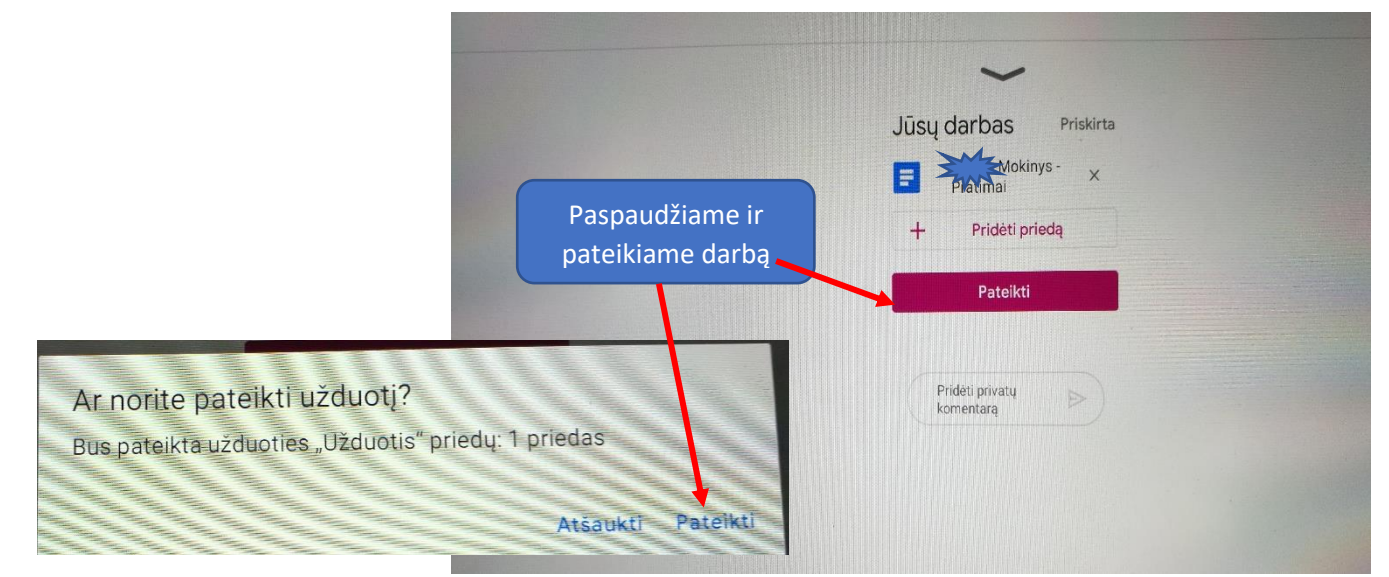

Darbą mokytojas gaus, kai pas jus atsiras užrašas "Pateikta"

Sėkmės dirbant